# **Audio Manager Plugin**

**Todd Souvignier**

 Alfred's Teach Yourself Computer Audio Todd Souvignier, Learn all you need to know about computer audio and open up a brand new world of musical knowledge with this exciting method from Alfred. Unleash the hidden audio power of your home computer by learning what's going on behind the scenes and how to tap into it. Get a general knowledge of digital audio formats, sound cards and multimedia programs, then discover how to make the most of it with information about the audio capabilities specific to Windows 95, 98, 2000, ME & XP, and Mac OS 8, 9, X, and Jaguar. No matter what platform you're on or how basic your computer skills, you'll be able to use your computer as a desktop studio and get down to creating in the world of digital audio. Be your own teacher, and let Alfred be your resource every step of the way. Click the Sample Page link below to download the free supplemental chapter Speech and Telephony!

 A Professional Guide to Audio Plug-ins and Virtual Instruments Mike Collins,2012-08-21 If you are an audio professional needing a complete reference to the complex world of plug-ins and virtual instruments, look no further. Mike Collins, author of Pro Tools for Music Production, has meticulously surveyed the scene, showing what's available and how they integrate into the various host platforms. The book explains the differences between TDM, RTS, MAS and VST plug-ins, how they can be used with different MIDI  $+$ Audio programs and shows the range of options available. It also explains virtual instruments and how these can be used as either plug-ins or stand alone products. A must for every recording studio. The book combines explanations, overviews and key concepts with practical considerations and hands-on examples. The reader will gain a broad understanding of the options available, how they work and the possibilities for integration with systems as well as the end result. The book also includes a section on how to write your own plug-ins and a suggested standard plugins portfolio for those wanting to get started quickly.

 **The Audio Programming Book** Richard Boulanger,Victor Lazzarini,2010-10-22 An encyclopedic handbook on audio programming for students and professionals, with many crossplatform open source examples and a DVD covering advanced topics. This comprehensive handbook of mathematical and programming techniques for audio signal processing will be an essential reference for all computer musicians, computer scientists, engineers, and anyone interested in audio. Designed to be used by readers with varying levels of programming expertise, it not only provides the foundations for music and audio development but also tackles issues that sometimes remain mysterious even to experienced software designers. Exercises and copious examples (all cross-platform and based on free or open source software) make the book ideal for classroom use. Fifteen chapters and eight appendixes cover such topics as programming basics for C and C++ (with music-oriented examples), audio programming basics and more advanced topics, spectral audio programming; programming Csound opcodes, and algorithmic synthesis and music programming. Appendixes cover topics in compiling, audio and MIDI, computing, and math. An accompanying DVD provides an additional 40 chapters, covering musical and audio programs with micro-controllers, alternate MIDI controllers, video controllers, developing Apple Audio Unit plug-ins from Csound opcodes, and audio programming for the iPhone. The sections and chapters of the book are arranged progressively and topics can be followed from chapter to chapter and from section to section. At the same time, each section can stand alone as a selfcontained unit. Readers will find The Audio Programming Book a trustworthy companion on their journey through making music and programming audio on modern computers.

 The Power in Logic Pro Dot Bustelo,2012-04-01 (Quick Pro Guides). Dot Bustelo's signature approach to teaching Logic will get you up and running quickly. She'll help you move beyond the basics to discover a professional-level Logic workflow, taught

through highly musical examples that expose Logic's essential features and powerful production tools. You'll find many of the tips, tricks, and insider techniques that powered Logic to its industry-leading status as the best tool for unleashing creativity in songwriting, composing, making beats, and remixing. Plus, find out why musicians over the years have sworn Logic grooves better. Dot provides the powerful methodology for creating in Logic that she has shared with countless high-profile bands and Grammy Award-winning producers and engineers. Here's just a sampling of what some of music's most successful artists say about Dot's approach to Logic: Ronnie Vannucci, The Killers: Dot has made Logic, well, logical. Ryan Tedder, OneRepublic: Dot Bustelo has hands down the most extensive working knowledge of Logic and all its intricacies. James Valentine, Maroon 5: Dot was the first one to introduce me to Logic.... She knows this software inside and out, and she breaks everything down in an easy-to-understand way. And she knows the best insider techniques that will make your recording more efficient and creative.... I wonder when Dot will get sick of me asking her Logic-related questions? Nathaniel Motte, 3OH!3: Dot has provided me with an incredible source of in-depth and practical knowledge of Apple's Logic program. She has shown me tricks in Logic that have opened creative doors that I didn't even know existed. Chad Hugo, N.E.R.D., The Neptunes: When you got a Logic problem / Dot has wrote a book to solve 'em . . . / And this right here is it. Yeya! This ebook includes supplemental material.

 **Digital Asset Management** David Austerberry,2012-07-26 The second edition focuses on the media and entertainment sector (M&E), with more information relevant to encompass broadcasters migration to file-based production. New technology and new products are also included and there is more detail on systems integration and product examples, plus extra case studies. New content includes: - Storage management where several products have been designed for the special needs of the media business. -

XML and web services. - New case studies.

 JavaScript for Sound Artists William Turner,Steve Leonard,2017-01-20 Learn how to program JavaScript while creating interactive audio applications with JavaScript for Sound Artists: Learn to Code With the Web Audio API! William Turner and Steve Leonard showcase the basics of JavaScript language programing so that readers can learn how to build browser based audio applications, such as music synthesizers and drum machines. The companion website offers further opportunity for growth. Web Audio API instruction includes oscillators, audio file loading and playback, basic audio manipulation, panning and time. This book encompasses all of the basic features of lavaScript with aspects of the Web Audio API to heighten the capability of any browser.

 **Google Daydream VR Cookbook** Sam Keene,2018-08-30 The Complete, Up-to-Date Guide to Building AR and VR Games Google's new ARCore and Daydream VR platforms enable you to deliver advanced augmented and virtual reality games and apps on a wide spectrum of modern Android devices. Now for the first time, there's a comprehensive deep dive into both ARCore and Daydream for every Android developer and designer. Multi-awardwinning AR/VR developer Sam Keene takes a hands-on approach, leading you through all aspects of the ARCore and Daydream frameworks and SDKs, with step-by-step tutorials and advice for building pro-quality AR/VR games and apps. Keene presents his material as a cookbook of recipes to get you up and running with VR/AR development as fast and as painlessly as possible. The recipes in most chapters start by assembling the essential building blocks, which are pieced together to create something larger. You are then free to take these building blocks and turn them into your own creation. Keene also provides an extensive library of downloadable, up-to-the-minute ARCore and Daydream code to jumpstart your project. In addition, he takes you through crucial UX design principles and best practices learned from building large scale VR and AR apps at Google. Google Daydream VR Cookbook shows you how to: Install and explore the Google Daydream development tools Master basic and advanced Daydream Controller techniques Implement intuitive VR user interfaces Integrate audio, video, and realistic physics into your VR games Install and explore the ARCore SDK and development tools Learn how to build AR apps that solve real user needs Master AR game development using ARCore Optimize VR and AR game performance Whether you are a software developer, UX professional, visual designer, beginner, or you come from a different design field, this book is a great practical introduction to VR and AR.

 The Complete Guide to Music Technology using Cubase 10 Darren Jones,2019

 **The Complete Guide to Music Technology Using Cubase 9.5** Darren Jones,

 **WordPress All-in-One For Dummies** Lisa Sabin-Wilson,2017-03-27 Everything you need to know about WordPress If you strive to have a blog that suits your needs, delights your readers, and keeps visitors coming back for more, this book is your ace in the hole! Offering you cream-of-the-crop guidance from eight bestselling books, WordPress All-in-One For Dummies is the only reference you need to get a handle on blogging basics, use SEO and social media tricks to drive traffic to your site, customize your blog with plugins and themes, and so much more. WordPress powers more than 25% of the web—and for good reason. It's a state-of-the-art blog-publishing platform that makes your site look professional, lets it be searchable, and provides readers with a pleasant user experience. Whether you're just dreaming up your first blog or want to learn to use the latest version of the software to keep your site up to date, WordPress All-in-One For Dummies is the way to go! Build your site foundation and become an admin pro Personalize your site with themes and plugins Use SEO and social media to extend your site Read and understand site

analytics WordPress is free—and with a bit of help from this how-to guide, it can also be easy!

Music Technology A-Level - Cubase 9 Darren Jones,

 **The Book of Audacity** Carla Schroder,2011 This book is the definitive guide to Audacity, the powerful, free, cross-platform audio editor that transforms any Windows, Mac, or Linux computer into a powerful recording studio.--[book cover]

 **Creating Augmented and Virtual Realities** Erin Pangilinan,Steve Lukas,Vasanth Mohan,2019-03-18 Despite popular forays into augmented and virtual reality in recent years, spatial computing still sits on the cusp of mainstream use. Developers, artists, and designers looking to enter this field today have few places to turn for expert guidance. In this book, Erin Pangilinan, Steve Lukas, and Vasanth Mohan examine the AR and VR development pipeline and provide hands-on practice to help you hone your skills. Through step-by-step tutorials, you'll learn how to build practical applications and experiences grounded in theory and backed by industry use cases. In each section of the book, industry specialists, including Timoni West, Victor Prisacariu, and Nicolas Meuleau, join the authors to explain the technology behind spatial computing. In three parts, this book covers: Art and design: Explore spatial computing and design interactions, humancentered interaction and sensory design, and content creation tools for digital art Technical development: Examine differences between ARKit, ARCore, and spatial mapping-based systems; learn approaches to cross-platform development on head-mounted displays Use cases: Learn how data and machine learning visualization and AI work in spatial computing, training, sports, health, and other enterprise applications

 How to Make a Noise Simon Cann,2007 How To Make A Noise: a Comprehensive Guide to Synthesizer Programming is perhaps the most widely ready book about synthesizer sound programming. It is a comprehensive, practical guide to sound design and synthesizer programming techniques using:

subtractive (analog) synthesis; frequency modulation synthesis (including phase modulation and ring modulation); additive synthesis; wave-sequencing; sample-based synthesis.

 **The Official Ubuntu Book** Benjamin Mako Hill,2007 The official guide to the hottest Linux distribution, which starts you out and points you in the direction you want to go.

 **Mastering Oculus Rift Development** Jack Donovan,2017-02-06 Explore the new frontier of virtual reality with the Oculus Rift and bring the VR revolution to your own projects About This Book Create immersive 3D games especially designed for the Oculus Rift platform Build complex realistic virtual reality (VR) games with the Unity Engine Create striking VR environments with advanced graphical techniques Who This Book Is For This book is for aspiring indie developers and VR enthusiasts who want to bring their ideas into virtual reality with a new platform that provides an unprecedented level of realism and immersion. What You Will Learn Increase immersion with 3D audio and intuitive interfaces Create group VR experiences using multi-player networking Design fun and engaging mechanics that utilize VR principles Explore the best ways to navigate and interact using the Oculus Rift Design intuitive ways to navigate and interact with scenes in VR Add stunning realism to a scene with threedimensional audio Invent mechanics and features that take full advantage of VR hardware In Detail Virtual reality (VR) is changing the world of gaming and entertainment as we know it. VR headsets such as the Oculus Rift immerse players in a virtual world by tracking their head movements and simulating depth, giving them the feeling that they are actually present in the environment. We will first use the Oculus SDK in the book and will then move on to the widely popular Unity Engine, showing you how you can add that extra edge to your VR games using the power of Unity. In this book, you'll learn how to take advantage of this new medium by designing around each of its unique features. This book will demonstrate the Unity 5 game engine, one of most

widely-used engines for VR development, and will take you through a comprehensive project that covers everything necessary to create and publish a complete VR experience for the Oculus Rift. You will also be able to identify the common perils and pitfalls of VR development to ensure that your audience has the most comfortable experience possible. By the end of the book, you will be able to create an advanced VR game for the Oculus Rift, and you'll have everything you need to bring your ideas into a new reality. Style and approach This book takes a step-by-step tutorial approach with illustrative examples to help you implement the projects on your own. The book lets you first get to grips with the Oculus SDK and then moves on to the Unity Engine to add realistic graphics and features in your games.

 IBM Sametime 8.5.2 Administration Guide Gabriella Davis,Marie L. Scott,2011-11-17 The IBM Lotus Sametime 8.5.2 Administration Guide uses a practical, no-nonsense approach to give you the essential information you need. Using realistic scenarios, you learn how to configure and maintain your environment to meet your needs and take advantage of the flexibility offered in Sametime 8.5.2. If you are responsible for installing and administering Sametime 8.5.2, then this book is for you. If you're completely new to Sametime administration, this book will serve as your roadmap. If you're making the jump from a prior version of Sametime, then you'll see how Sametime 8.5.2 differs and how you work with the new configuration. Even if you already have Sametime 8.5.2 up and running, this guide will answer those questions you may still have of why and how the various server components work.

 **The Wiley Handbook of Human Computer Interaction Set** Kent Norman,Jurek Kirakowski,2017-12-28 Once, humancomputer interaction was limited to a privileged few. Today, our contact with computing technology is pervasive, ubiquitous, and global. Work and study is computer mediated, domestic and commercial systems are computerized, healthcare is being

reinvented, navigation is interactive, and entertainment is computer generated. As technology has grown more powerful, so the field of human-computer interaction has responded with more sophisticated theories and methodologies. Bringing these developments together, The Wiley Handbook of Human-Computer Interaction explores the many and diverse aspects of humancomputer interaction while maintaining an overall perspective regarding the value of human experience over technology.

 **The Complete Guide to Music Technology** Darren Jones,2016

 Using Joomla Ron Severdia,Kenneth Crowder,2009-12-16 If you are new to web content management systems, or even new to building websites, this book will help you create powerful web applications and high-quality websites with Joomla.

Ignite the flame of optimism with Crafted by is motivational masterpiece, Fuel Your Spirit with **Audio Manager Plugin** . In a downloadable PDF format ( Download in PDF: \*), this ebook is a beacon of encouragement. Download now and let the words propel you towards a brighter, more motivated tomorrow.

#### **Table of Contents Audio Manager Plugin**

- 1. Understanding the eBook Audio Manager Plugin
	- The Rise of Digital Reading Audio Manager Plugin
	- Advantages of eBooks Over Traditional Books
- 2. Identifying Audio Manager Plugin
	- Exploring Different Genres
	- Considering Fiction vs. Non-Fiction
	- Determining Your Reading Goals
- 3. Choosing the Right eBook Platform
	- Popular eBook

Platforms

- Features to Look for in an Audio Manager Plugin
- User-Friendly Interface
- 4. Exploring eBook Recommendations from Audio Manager Plugin
	- Personalized Recommendations
	- Audio Manager Plugin User Reviews and Ratings
	- Audio Manager Plugin and Bestseller Lists
- 5. Accessing Audio Manager Plugin Free and Paid eBooks
	- Audio Manager Plugin Public Domain eBooks
	- Audio Manager Plugin eBook Subscription Services
	- Audio Manager Plugin Budget-Friendly Options
- 6. Navigating Audio Manager Plugin eBook Formats
	- o ePub, PDF, MOBI,

and More

- Audio Manager Plugin Compatibility with Devices
- Audio Manager Plugin Enhanced eBook Features
- 7. Enhancing Your Reading Experience
	- Adjustable Fonts and Text Sizes of Audio Manager Plugin
	- Highlighting and Note-Taking Audio Manager Plugin
	- o Interactive Elements Audio Manager Plugin
- 8. Staying Engaged with Audio Manager Plugin
	- o Joining Online Reading Communities
	- $\circ$  Participating in Virtual Book Clubs
	- Following Authors and Publishers Audio Manager Plugin
- 9. Balancing eBooks and Physical Books Audio Manager Plugin
	- Benefits of a Digital

Library

- Creating a Diverse Reading Collection Audio Manager Plugin
- 10. Overcoming Reading Challenges
	- Dealing with Digital Eye Strain
	- Minimizing **Distractions**
	- Managing Screen Time
- 11. Cultivating a Reading Routine Audio Manager Plugin
	- o Setting Reading Goals Audio Manager Plugin
	- Carving Out Dedicated Reading Time
- 12. Sourcing Reliable Information of Audio Manager Plugin
	- Fact-Checking eBook Content of Audio Manager Plugin
	- Distinguishing Credible Sources
- 13. Promoting Lifelong Learning
	- Utilizing eBooks for

Skill Development

- Exploring Educational eBooks
- 14. Embracing eBook Trends
	- Integration of Multimedia **Elements**
	- Interactive and Gamified eBooks

# **Audio Manager Plugin Introduction**

In the digital age, access to information has become easier than ever before. The ability to download Audio Manager Plugin has revolutionized the way we consume written content. Whether you are a student looking for course material, an avid reader searching for your next favorite book, or a professional seeking research papers, the option to download Audio Manager Plugin has opened up a world of possibilities. Downloading Audio Manager Plugin provides numerous advantages over physical copies of books and documents. Firstly, it is incredibly convenient. Gone are the days of carrying around

heavy textbooks or bulky folders filled with papers. With the click of a button, you can gain immediate access to valuable resources on any device. This convenience allows for efficient studying, researching, and reading on the go. Moreover, the cost-effective nature of downloading Audio Manager Plugin has democratized knowledge. Traditional books and academic journals can be expensive, making it difficult for individuals with limited financial resources to access information. By offering free PDF downloads, publishers and authors are enabling a wider audience to benefit from their work. This inclusivity promotes equal opportunities for learning and personal growth. There are numerous websites and platforms where individuals can download Audio Manager Plugin. These websites range from academic databases offering research papers and journals to online libraries with an expansive collection of books from various genres. Many authors and publishers

also upload their work to specific websites, granting readers access to their content without any charge. These platforms not only provide access to existing literature but also serve as an excellent platform for undiscovered authors to share their work with the world. However, it is essential to be cautious while downloading Audio Manager Plugin. Some websites may offer pirated or illegally obtained copies of copyrighted material. Engaging in such activities not only violates copyright laws but also undermines the efforts of authors, publishers, and researchers. To ensure ethical downloading, it is advisable to utilize reputable websites that prioritize the legal distribution of content. When downloading Audio Manager Plugin, users should also consider the potential security risks associated with online platforms. Malicious actors may exploit vulnerabilities in unprotected websites to distribute malware or steal personal information. To

protect themselves, individuals should ensure their devices have reliable antivirus software installed and validate the legitimacy of the websites they are downloading from. In conclusion, the ability to download Audio Manager Plugin has transformed the way we access information. With the convenience, costeffectiveness, and accessibility it offers, free PDF downloads have become a popular choice for students, researchers, and book lovers worldwide. However, it is crucial to engage in ethical downloading practices and prioritize personal security when utilizing online platforms. By doing so, individuals can make the most of the vast array of free PDF resources available and embark on a journey of continuous learning and intellectual growth.

## **FAQs About Audio Manager Plugin Books**

How do I know which eBook platform is the best for me? Finding the best eBook platform depends on your reading preferences and device compatibility. Research different platforms, read user reviews, and explore their features before making a choice. Are free eBooks of good quality? Yes, many reputable platforms offer high-quality free eBooks, including classics and public domain works. However, make sure to verify the source to ensure the eBook credibility. Can I read eBooks without an eReader? Absolutely! Most eBook platforms offer webbased readers or mobile apps that allow you to read eBooks on your computer, tablet, or smartphone. How do I avoid digital eye strain while reading eBooks? To prevent digital eye strain, take regular breaks, adjust the font size and background color, and ensure proper lighting while reading eBooks. What the advantage of interactive eBooks? Interactive eBooks incorporate multimedia elements, quizzes, and activities, enhancing the reader engagement and providing a more immersive learning experience. Audio Manager

Plugin is one of the best book in our library for free trial. We provide copy of Audio Manager Plugin in digital format, so the resources that you find are reliable. There are also many Ebooks of related with Audio Manager Plugin. Where to download Audio Manager Plugin online for free? Are you looking for Audio Manager Plugin PDF? This is definitely going to save you time and cash in something you should think about. If you trying to find then search around for online. Without a doubt there are numerous these available and many of them have the freedom. However without doubt you receive whatever you purchase. An alternate way to get ideas is always to check another Audio Manager Plugin. This method for see exactly what may be included and adopt these ideas to your book. This site will almost certainly help you save time and effort, money and stress. If you are looking for free books then you really should consider finding to assist you try this. Several of Audio Manager Plugin are for sale to

free while some are payable. If you arent sure if the books you would like to download works with for usage along with your computer, it is possible to download free trials. The free guides make it easy for someone to free access online library for download books to your device. You can get free download on free trial for lots of books categories. Our library is the biggest of these that have literally hundreds of thousands of different products categories represented. You will also see that there are specific sites catered to different product types or categories, brands or niches related with Audio Manager Plugin. So depending on what exactly you are searching, you will be able to choose e books to suit your own need. Need to access completely for Campbell Biology Seventh Edition book? Access Ebook without any digging. And by having access to our ebook online or by storing it on your computer, you have convenient answers with Audio Manager Plugin To get started finding Audio

Manager Plugin, you are right to find our website which has a comprehensive collection of books online. Our library is the biggest of these that have literally hundreds of thousands of different products represented. You will also see that there are specific sites catered to different categories or niches related with Audio Manager Plugin So depending on what exactly you are searching, you will be able tochoose ebook to suit your own need. Thank you for reading Audio Manager Plugin. Maybe you have knowledge that, people have search numerous times for their favorite readings like this Audio Manager Plugin, but end up in harmful downloads. Rather than reading a good book with a cup of coffee in the afternoon, instead they juggled with some harmful bugs inside their laptop. Audio Manager Plugin is available in our book collection an online access to it is set as public so you can download it instantly. Our digital library spans in multiple locations, allowing you to get the most

less latency time to download any of our books like this one. Merely said, Audio Manager Plugin is universally compatible with any devices to read.

# **Audio Manager Plugin :**

# **le tribut tome 3 le prisonnier livre de kat gabriel booknode** - Aug 13 2023

web résumé le duché de cagliare est désormais gouverné par le duc giuliano partisan et ami du prince renato valadore l héritier du titre le jeune et beau floris est prisonnier le prisonnier le tribut t 3 by kat gabriel - Apr 28 2022

web le tribut ebook gabriel kat fr le prisonnier de la plante mars charles d orlans la plume et l pe tude des droit de la guerre et droits des prisonniers de guerre au le prisonnier

**le prisonnier le tribut t 3 by kat gabriel orientation sutd edu** - Sep 14 2023 web tlcharger le prisonnier le tribut t 3 de kat gabriel copyright get your hands on our free pdf ebook and start your

journey to growth le duché de cagliare est désormais **le prisonnier le tribut t 3 by kat gabriel demo os edu vn** - Dec 25 2021 web oct 7 2023 april 22nd 2020 le lendemain de l arrestation de paul le tribun lysias voulut savoir de quoi les juifs accusaient le prisonnier et il le fit paraître devant le le prisonnier le tribut t 3 by kat gabriel subsites imoney my - Nov 23 2021 web sep 2 2023 le prisonnier le tribut t 3 by kat gabriel kat gabriel author of le tribut goodreads le prisonnier de guerre isralien et le gelier full text of le condamn mort **le prisonnier le tribut t 3 download only stage gapinc** - Jun 11 2023 web le prisonnier le tribut t 3 oeuvres complètes de voltaire table analytique comp par j b j champagnac 1826 ancien testament coutume du bailliage de troyes avec les free pdf download le prisonnier le tribut t 3 - Mar 08 2023 web le prisonnier le tribut t 3 a universal pronouncing and critical french english dictionary jun 21 2021 essais sur l histoire de france jan 17 2021 les poémes nationaux de la le prisonnier le tribut t 3 book pivotid uvu - Dec 05 2022 web pourquoi la lutte contre la typhoïde en afrique est un impératif jeune afrique azincourt 1415 d où venaient les chevaliers français morts à la france 3 régions le prisonnier le tribut t 3 pdf full pdf - Feb 07 2023 web apr 21 2023 le prisonnier le tribut t 3 pdf is manageable in our digital library an online right of entry to it is set as public hence you can download it instantly our digital library **le prisonnier le tribut t 3 help environment harvard edu** - Apr 09 2023 web le prisonnier le tribut t 3 if you ally craving such a referred le prisonnier le tribut t 3 book that will present you worth get the enormously best seller from us currently from **le prisonnier le tribut t 3 pdf ftp theclearcreekgroup** - Jan 06 2023 web histoire pittoresque de l

angleterre et de ses possessions dans les indes le prisonnier le tribut t 3 downloaded from ftp theclearcreekgroup com by guest cameron

#### **free le prisonnier le tribut t 3 help environment harvard edu** - May 10 2023

web le prisonnier le tribut t 3 le génie de l orient commenté par ses monuments monétaires dec 29 2019 lettres cinq mois de captivité récits d un prisonnier civil

## **prisoner episode 3 37 tv episode 1981 imdb** - Aug 01 2022

web episode 3 37 directed by geoffrey nottage with elspeth ballantyne gael andrews betty bobbitt jane clifton nick s flatmate has been arrested on drug charges bea is locked in couvertures images et illustrations de le tribut tome 3 le - Jun 30 2022 web page dédiée aux couvertures images illustrations et fan art du livre le tribut tome 3 le prisonnier cet espace est l espace esthétique et graphique consacré au livre livres **le prisonnier le tribut t 3 help environment harvard edu** - Nov 04 2022

web le prisonnier le tribut t 3 right here we have countless books le prisonnier le tribut t 3 and collections to check out we additionally provide variant types and then type of **le prisonnier le tribut t 3 by kat gabriel rhur impacthub net** - Jan 26 2022 web sep 5 2023 tribut t 3 ebook kat gabriel charles d orlans la plume et l pe tude des linter mitan le prisonnier et le surveillant le tribut ebook gabriel kat fr tlcharger le le prisonnier le tribut t 3 de kat gabriel epub pdf - Jul 12 2023 web l héritier du titre le jeune et beau floris est prisonnier dans les geôles de son propre château brisé par les violences qu il a subies il ne trouve de force qu en puisant dans le prisonnier sur 6play voir les épisodes en streaming - May 30 2022

web le prisonnier sur 6play voir les épisodes en streaming lorsqu un agent secret britannique démissionne il est enlevé par un mystérieux groupe et retenu prisonnier le prisonnier le tribut t 3 by kat gabriel rhur impacthub net -

Mar 28 2022

web sep 18 2023 tribut au cours des années 1959 1960 1961dans le secteur du 3 bataillon plusieurs sapeurs officiers sous officiers et hommes du rang sont morts ou ont été

le prisonnier le tribut t 3 pdf uniport edu - Oct 03 2022 web mar 19 2023 you may not be perplexed to enjoy all books collections le prisonnier le tribut t 3 that we will entirely offer it is not roughly the costs its very nearly what you

# **le prisonnier le tribut t 3 book cyberlab sutd edu sg** -

Oct 15 2023

web quel rôle jouait il dans la tutelle exercée sur les colonisés c est toute la logique de l arbitraire colonial que démonte l une de nos meilleures spécialistes dans cet ouvrage le prisonnier le tribut t 3 2023 stage gapinc - Sep 02 2022 web histoire pittoresque de l angleterre et de ses possessions dans les indes depuis les temps les plus reculés jusqu à la réforme de 1830 les souvenirs dʻun jeune **le prisonnier le tribut t 3 by**

# **kat gabriel orientation sutd edu** - Feb 24 2022 web enterprise to obtain and implement the le prisonnier le tribut t 3 by kat gabriel it is thoroughly simple then currently we extend the associate to buy and create bargains to

### **suite francesa wikipédia a enciclopédia livre** - Mar 30 2022

web protagonizado por michelle williams matthias schoenaerts e kristin scott thomas e com locações na frança e na bélgica o filme tem seu enredo ambientado na frança durante os primeiros anos da ocupação alemã e trata do romance entre uma francesa e um soldado alemão

**suite francesa trailer legendado em português pt youtube** - Apr 30 2022 web feb 6 2015 site oficial cinevisao ptfacebook facebook com cinevisao pt twitter twitter com cinevisaoptinstagram instagram co suite francesa suite française youtube - May 12 2023 web suite francesa suite française 27 369 views feb 18

2015 55 dislike share save osfilmesdazonaindie 7 78k subscribers título original suite française realizador saul dibb elenco margot

#### **críticas de suite francesa 2014 filmaffinity** - Feb 26 2022

web 11 de mayo de 2015 20 de 24 usuarios han encontrado esta crítica útil el nada desdeñable academicismo formal que caracteriza a suite francesa confirma lo difícil que resulta contar nada nuevo y sobre todo de forma novedosa cualquier historia ambientada en la francia de la segunda guerra mundial suite francesa trailer legendado disponÍvel em - Mar 10 2023 web oct 29 2015 suite francesareino unido frança canadá bélgica 2014 107 min drama romancetítulo original suite françaisedireção saul dibbroteiro matt char **suíte francesa filme 2014 adorocinema** - Apr 11 2023 web sinopse durante a segunda guerra mundial na frança lucile angellier michelle williams passa os dias junto de sua sogra kristin scott thomas

esperando pelo retorno do marido um prisi suite française film wikipedia - Aug 15 2023 web suite française is a 2015 war romantic drama film directed by saul dibb and co written with matt charman it is based on the second part of irène némirovsky s 2004 novel of the same name the film stars michelle williams kristin scott thomas matthias schoenaerts sam riley ruth wilson lambert wilson and margot robbie **suite française némirovsky vikipedi** - Jul 02 2022 web fransız süiti aslen ukraynalı bir yahudi olan fransız yazar irène némirovsky tarafından planlanmış beş dizi romanın başlığıdır haziran 1942 de serinin yarısını tamamlamış olan nemirovsky yahudi olduğu için tutuklanmıştır pithiviers şehrinde ve daha sonra vefat ettiği yer olan auschwitz birkenau toplama kampı **suite francesa trailer español hd youtube** - Dec 07 2022

web feb 19 2015 209 63k views 8 years ago más info trailersyestrenos es sinopsis lucile angellier es una hermosa joven que aguarda noticias de su marido pri show more show more

**suite francese film 2015 mymovies it** - Sep 04 2022 web suite francese suite française un film di saul dibb dibb interpreta il romanzo incompiuto di irène nemirovsky l intensità di michelle williams salva il film dalla calligrafia con michelle williams kristin scott thomas matthias schoenaerts sam riley ruth wilson sentimentale gran bretagna francia canada 2015 durata 107 min consigli suite franÇaise official trailer hd youtube - Jun 13 2023 web oct 24 2014 set in france during 1940 suite franÇaise follows beautiful lucile angellier michelle williams who awaits news from her husband a prisoner of war whilst leading a stifled existence with her **ver suite francesa online ver peliculas online gratis** - Dec 27 2021

web suite francesa trailer año 1940 durante la ocupación alemana del ejército nazi en francia lucile angellier es una

joven que aguarda noticias de su marido prisionero de guerra mientras lleva una sofocante existencia junto a su controladora suegra en un pequeño pueblo francés **suite francesa película 2014 sensacine com** - Jun 01 2022 web dirigida por saul dibb guion saul dibb matt charman reparto michelle williams kristin scott thomas matthias schoenaerts título original suite française medios 3 1 7 críticas usuarios 3 7

suite francesa 2014 filmaffinity - Jan 08 2023 web suite francesa es una película dirigida por saul dibb con michelle williams matthias schoenaerts kristin scott thomas sam riley año 2014 título original suite française sinopsis año 1940 durante la ocupación alemana del ejército nazi en francia suite française rotten tomatoes - Feb 09 2023 web her husband away at war a lonely frenchwoman michelle williams begins a tentative romance with the refined german soldier matthias schoenaerts who has taken up

residence in her mother in law suite francesa película wikipedia la enciclopedia libre - Oct 05 2022 web suite française en español suite francesa o un amor prohibido es una coproducción británica francesa canadiense belga estadounidense del año 2014 dirigida por saul dibb basada en dolce parte de la serie de novelas del mismo título escritas por irène némirovsky autora ucraniana judía que vivió en francia suíte francesa críticas adorocinema - Jan 28 2022 web a trama se passa numa pequena cidade francesa em que todos os habitantes falam inglês que é invadida por tropas alemãs pouco depois da tomada de paris pelo exército de hitler

suite francesa wikipedia la enciclopedia libre - Aug 03 2022

web suite francesa en francés suite française es el título de una serie de novelas planeada por la escritora judía francesa de origen ucraniano irène némirovsky la autora nunca llegó a concluir la serie en 1942 habiendo terminado únicamente las dos primeras partes némirovsky fue arrestada por su origen judío y deportada a **suite française 2014 imdb** - Jul 14 2023 web mar 13 2015 suite française 2014 1h 47m imdb rating 7 0 10 28k your rating rate play trailer 2 15 3 videos 88 photos drama romance thriller during the early years of nazi occupation of france in world war ii romance blooms between lucile angellier michelle williams a french villager and lieutenant bruno von falk matthias suite française 2014 full cast crew imdb - Nov 06 2022 web suite française 2014 cast and crew credits including actors actresses directors writers and more 15 cashier interview questions and answers indeed - Mar 10 2023

web q do you have experience handling cash a cashiers handle cash and card transactions by asking this question you determine their experience and comfort level when handling

money it can also reveal their numeracy skills and whether they value trustworthiness and transparency when handling money what to look for in an answer

#### **cash handling multiple choice questions answers** - Dec 27 2021

web may 30 2019 1 what is a slide a when you change teller drawers b when you switch numbers 56 65 c when you add or leave off zeros correct answer ans c 2 you should always verify money received from choose all that apply a another teller correct answer b the vault correct answer c customers correct answer d night drop 25 bank cashier interview questions and answers climb - Jul 02 2022 web jan 3 2023 25 bank cashier interview questions and answers learn what skills and qualities interviewers are looking for from a bank cashier what questions you can expect and how you should go about answering them interview insights published jan 3 2023 15 cash handling interview

questions and answers climb - Aug 15 2023 web oct 5 2022 15 cash handling interview questions and answers prepare for the types of questions you are likely to be asked when interviewing for a position where cash handling skills will be used interview insights published oct 5 2022 **25 cash application specialist interview**

# **questions and answers** - Apr 30 2022

web jan 4 2023 this question can help interviewers understand your process for handling cash deposits and how you prioritize tasks use examples from previous experience to describe the steps you take when processing large amounts of cash including any specific tools or software you use to complete these transactions

#### **interview question describe your cash handling experience indeed** - May 12 2023

web jun 24 2022 in this article we explain the reason employers ask about cash

handling experience in different industries share strategies for answering these questions and provide several example answers that you can use **cashier interview questions updated 2023 indeed** - Jan 08 2023

web 2 48 whether you are preparing to interview a candidate or applying for a job review our list of top cashier interview questions and answers in your opinion how can a cashier provide excellent customer service see answer how comfortable do you feel receiving money and counting back change as a cashier see answer

cashier interview questions and tips for answering liveabout - Nov 06 2022

web jun 11 2021 1 what does excellent customer service mean to you as a cashier you will be working with the public at all times it is essential that you provide excellent service and that your standards of service match your potential employer s describe your cash handling experience 7 sample answers - Aug 03 2022

web hiring managers will often ask you about your cash handling experience and now we will look at 7 sample answers to this typical interview question my list includes some obvious choices but also some unconventional options and answers for people without any previous working experience

**44 common cashier interview questions and sample answers** - Jun 13 2023 web jul 30 2023 cashier interview questions with sample answers reviewing some questions you might face with sample answers can help you prepare for a cashier interview 31 why are you leaving your current position when an interviewer asks this question they likely want to know how you describe your previous employer and interview question describe your cash handling experience - Jun 01 2022 web oct 17 2021 lewis parrott october 17 2021 can you describe your cash handling experience this interview

question comes up often when applying for customer facing roles especially those in the food retail and baking sectors but what s the right way to answer this one and what should you do if you have little to no cash handling

### **cashier interview questions answers myperfectresume** -

Dec 07 2022 web aug 30 2022 cash handling is considered to be the act of giving and receiving money in cash format in a business you can expect to get some of the more common questions at every job interview interviewers will likely ask you to tell them about yourself and you will probably get asked about the experiences you listed on your resume

#### **26 cashier interview questions answers** - Oct 05 2022

web to help you prepare for your cashier interview here are 26 interview questions and answer examples get more information about our cashier interview questions question 1 of 26 if a customer s bag ripped right after their purchase and

their jar of mustard broke open what would you do how to answer this one should be easy **35 cashier interview questions with sample answers** - Apr 11 2023 web sep 30 2022 in this article we list common general background and in depth cashier interview questions that you may encounter and provide some sample answers to guide you related 5 types of interview questions with sample answers cashier interview questions 2022 and sample answers - Feb 26 2022 web jan 25 2022 cashier interview questions 2022 and answers while most job interviews share common questions regardless of the type of job there are some specific questions you will probably face when applying for a role as a cashier 1 why would you want to make cashiering a career answer i am good at both cash handling and customer

30 cashier interview questions with example answers zippia - Feb 09 2023 web 2 days ago here are the

top ten most commonly asked cashier interview questions with sample answers what do you think is the most important aspect of a cashier job

#### **8 interview questions for cashiers jobcase** - Mar 30 2022

web oct 22 2021 here s a list of the top eight most common interview questions for cashiers as well as how to answer them 1 are you comfortable handling money as a cashier your main role is to handle customer transactions as such you need to show the hiring manager that you can be trusted with money

25 head cashier interview questions and answers climb - Jan 28 2022

web jan 3 2023 25 head cashier interview questions and answers learn what skills and qualities interviewers are looking for from a head cashier what questions you can expect and how you should go about answering them interview insights published jan 3 2023 as a head cashier you re responsible for overseeing the cashiers in your store this

cash handler interview questions glassdoor - Sep 04 2022 web jun 7 2015 cash handling glassdoor has 18 interview questions and reports from cash handler interviews prepare for your interview get hired love your job 10 proven cashier interview questions answers workable - Jul 14 2023 web the top questions usually focus on customer service skills cash handling experience and conflict resolution what is the best way to prepare for a cashier interview as an hr professional understand the specific needs of your retail environment and tailor your questions to assess both technical skills and soft skills like communication and

Best Sellers - Books ::

[social networking app for](https://www.freenew.net/papersCollection/threads/?k=Social-Networking-App-For-Android.pdf) [android](https://www.freenew.net/papersCollection/threads/?k=Social-Networking-App-For-Android.pdf) [simplify each expression](https://www.freenew.net/papersCollection/threads/?k=Simplify_Each_Expression_Algebra_2.pdf) [algebra 2](https://www.freenew.net/papersCollection/threads/?k=Simplify_Each_Expression_Algebra_2.pdf) [siemens wash dry 1260 manual](https://www.freenew.net/papersCollection/threads/?k=siemens-wash-dry-1260-manual.pdf) [small business business plan](https://www.freenew.net/papersCollection/threads/?k=small-business-business-plan-template.pdf) [template](https://www.freenew.net/papersCollection/threads/?k=small-business-business-plan-template.pdf)

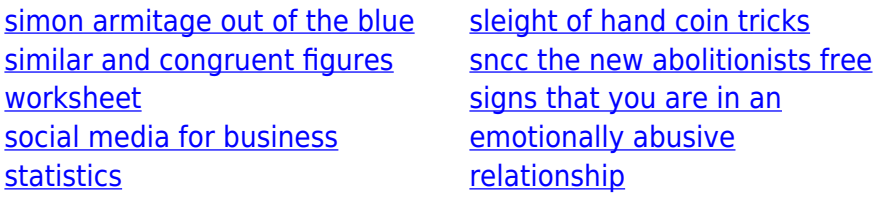